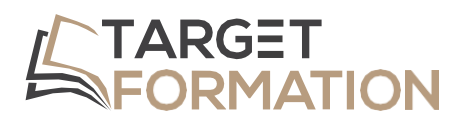

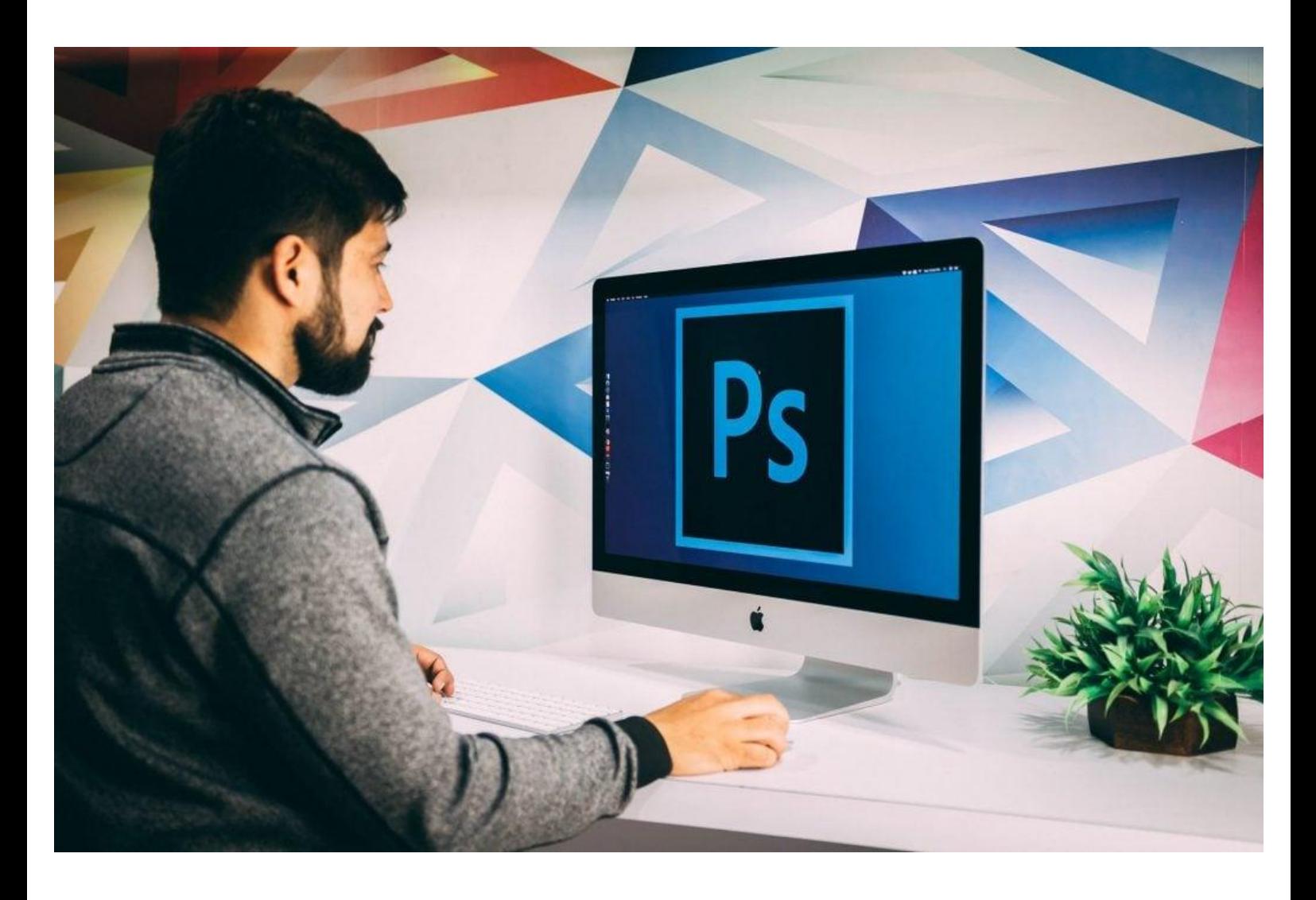

**ML31**

# **PROGRAMME DE FORMATION**

Formation Photoshop : Initiation

Formation Photoshop : Initiation ML31 – 3JOURS

### **Introduction**

Logiciel de retouche par excellence, Photoshop permet autant de traiter des photographies que de créer des visuels, des photomontages.

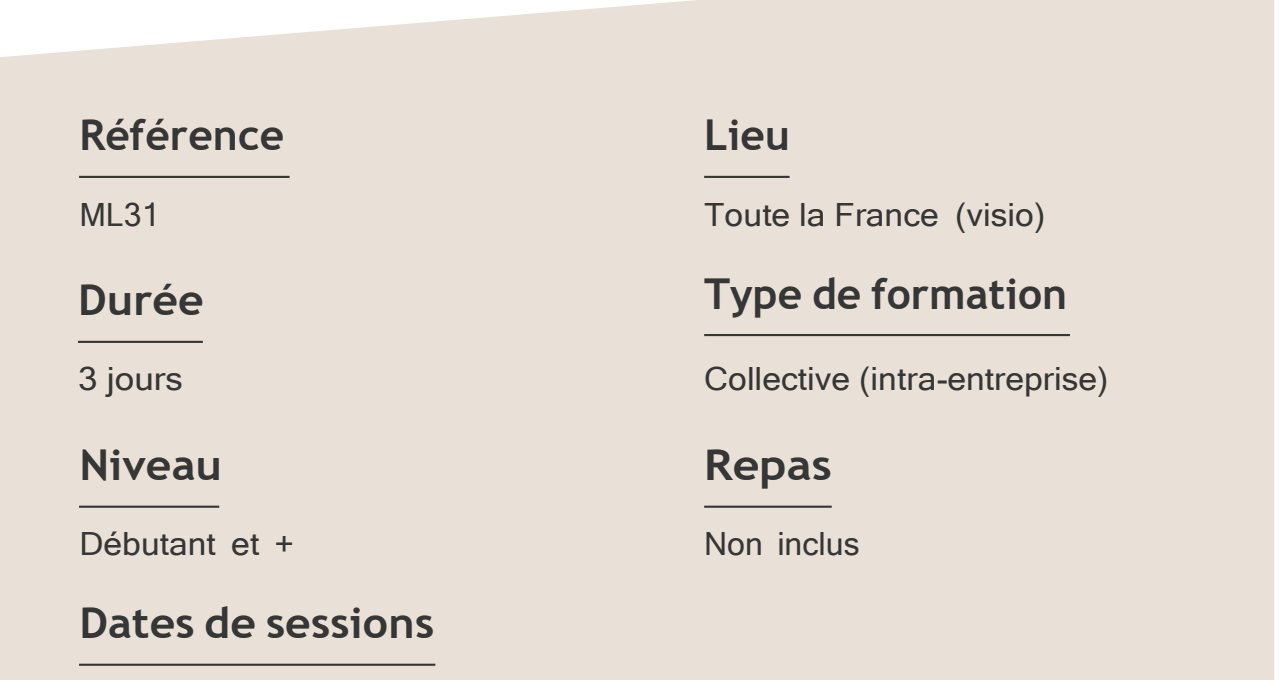

A la demande du client sous un délai de 3 semaines.

#### Formation Photoshop : Initiation ML31 – 3JOURS

#### **Objectifs**

- Corriger les couleurs et la géométrie d'une image.
- Détourer, créer un photomontage et optimiser l'export pour l'imprimerie ou le web.

Target Formation s'est doté d'une capacité à étudier, au cas par cas, les besoins spécifiques aux candidats qui voudront postuler à une formation afin de mobiliser les moyens nécessaires pour un accompagnement particulier.

## Pour qui?

Tout professionnel souhaitant apprendre la PAO, graphiste, infographiste, DA, maquettiste...

**1** à **6 personnes maximum.**

# **Programme de formation**

#### Partie 1 : Interface

- ➢ Présentation de l'interface
- ➢ Organisation de l'environnement (gestion des panneaux)
- ➢ Utilisation d'une bibliothèque

#### Partie 2 : Bases fondamentales

- ➢ Les profils colorimétriques
- ➢ Les modes colorimétriques (RVB/CMJN)
- ➢ Résolution et échantillonnage
- ➢ Formats d'enregistrement

#### Partie 3 : Géométrie de l'image

- ➢ Recadrer ou rogner
- ➢ Changer la taille d'une image et sa résolution
- ➢ Outils de transformation et de déformation

#### Partie 4 : Corrections de l'image

- ➢ Changer l'aspect colorimétrique avec des réglages colorimétriques.
- ➢ Utiliser les calques de réglages (Courbes, Niveaux, Luminosité et Contraste, Teinte et Saturation...).

#### Formation Photoshop : Initiation ML31 – 3JOURS

#### Partie 5 : Détourages, masques

- ➢ Outils de sélection (rectangle, ellipse, lassos, baguette magique...)
- ➢ Modification de la sélection (modifier, transformer et contours progressifs)
- ➢ Intervertir la sélection.
- ➢ Mémoriser et récupérer une sélection
- ➢ Créer des tracés vectoriels
- ➢ Masque de fusion

#### Partie 6 : Photomontage

- ➢ Utiliser les options de calques.
- ➢ Connaître les modes de fusion (organisation et fonctionnement).
- ➢ Gérer l'opacité du calque.
- ➢ Effectuer des opérations avec les calques (déplacement, groupe, fusion, masque d'écrêtage...).
- ➢ Glisser-déposer un calque d'une image à une autre.

#### Partie 7 : Fonctions graphiques

- ➢ Filtres (netteté, flou)
- ➢ Formes
- ➢ Automatisation

Connaître l'outil informatique, les fonctions de base d'un Mac ou d'un PC.

### **Prérequis Support et moyens pédagogiques**

Vous disposerez des éléments nécessaires ci-dessous pour le bon déroulement de votre formation en présentiel ou visio :

- Ordinateur/PC
- Vidéoprojecteur
- Supports pédagogiques

### **Les plus**

- Formation réalisée à proximité de chez vous.
- Travaux pratiques tout au long de la formation.
- 50% théorie, 50% pratique.
- Pédagogie active basée sur des exemples, des démonstrations, des cas pratiques.
- Evaluation finale.

.

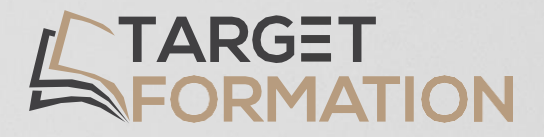

# **Retrouvez toutes nos formations sur [www.target-formation.fr](http://www.target-formation.fr/)**

**Target Formation**

94, rue Notre-Dame 33000 Bordeaux

Tél. : 05 35 54 78 61 Mail: [contact@target-formation.fr](mailto:contact@target-formation.fr)